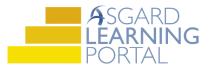

## Asgard Desktop Job Aide

## Adding an Assessment

Follow the steps below to add an assessment to an account. For assistance with Assets and Reserves, please contact finance@katanasoft.com.

<u>Scenario</u>: You know how much your owner assessments are for the current year and want to factor in an increase for the next 10 years.

Step 1: Click the Account List button to open the Account List Page.

| Asgard Sunset West (Sunset Vacation Resorts)                 |              |           |  |  |
|--------------------------------------------------------------|--------------|-----------|--|--|
| File Organization Site Facilities Tools Help                 |              |           |  |  |
| Directory   Account List Expense Search   Locations -   Asse | ets 🖌 Work 🤇 | Orders •  |  |  |
| Welcome Account List                                         |              |           |  |  |
| New Accourt Edit Delete   Reports - 🖙 Scenarios 📀 Re         | concile 📱 M  | latch Act |  |  |
| <mark>⊟</mark> -Sunse /est                                   | Cash Flow    | Budgeting |  |  |
|                                                              | Show Details |           |  |  |
| Operational Expenses                                         | FY           | Beg       |  |  |
|                                                              | <b>₽</b> .   | 2013      |  |  |
|                                                              | <b>⊡</b>     | 2014      |  |  |
|                                                              | ÷- 2         | 2015      |  |  |

Step 2: On the Account List page double-click the Account associated with the Assessment to open the Account details.

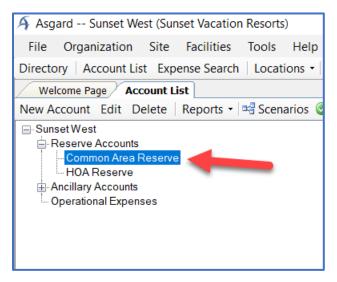

## Step 3: Click on the Assessments tab.

| \land Asgard Sunset West (Sunset Vacation Resorts)                                         |
|--------------------------------------------------------------------------------------------|
| File Organization Site Facilities Tools Help                                               |
| Directory   Account List Expense Search   Locations •   Assets •   Work Orders • PM • Proj |
| Welcome Page Account List Common Area Reserve                                              |
| Show Data From: Current Year - Reports - Reconcile                                         |
| Name: Common Area Reserve                                                                  |
| External ID:                                                                               |
| Account Type: Reserve ~                                                                    |
| Interest Rate: 2.00% in 2013                                                               |
| Beginning Balance: 1200000.00 🖨 Beginning Balan                                            |
| Assessments Loans Other Income Recurring Expenses Expenses Actual Interest Groups Log      |
| New One-Time Expense Edit Series Edit Expense Delete 🎯 Print Chart                         |

## Step 4: Click the New Assessment button.

| \land Asgard Sunset West (Su             | nset Vacation Resorts)     |            |  |  |  |
|------------------------------------------|----------------------------|------------|--|--|--|
| File Organization Site                   | Facilities Tools Help      | )          |  |  |  |
| Directory Account List Exp               | oense Search   Locations - | Assets •   |  |  |  |
| Welcome Page Account L                   | ist Common Area Reserv     | e          |  |  |  |
| Show Data From: Current Yea              | ar 🔹 🚽 Reports 🗸 🦉         | Reconcile  |  |  |  |
| Name:                                    | Common Area Reserve        |            |  |  |  |
| Nume.                                    | Common Area Reserve        |            |  |  |  |
| External ID:                             |                            |            |  |  |  |
| Account Type:                            | Reserve                    |            |  |  |  |
| Interest Rate:                           | 2.00% in 2013              |            |  |  |  |
| Beginning Balance:                       | e: 1200000.00              |            |  |  |  |
| Assessments Loans Other In               | come Recurring Expenses    | Expenses A |  |  |  |
| New Assessment Edit Delete 🖪 Print Chart |                            |            |  |  |  |
| Start Date                               | End Date                   | Name       |  |  |  |
|                                          | 1                          | 7          |  |  |  |

**Step 5:** When the New Assessment dialog box opens, enter in the Assessment information.

| ew Assessment |                              |        |                     |             |        |      | 2 |
|---------------|------------------------------|--------|---------------------|-------------|--------|------|---|
| Name:         | Annual Assessment            |        |                     |             |        |      |   |
| G/L Account   | [None]                       | ~      | Adjustment Factors: |             |        |      |   |
|               | This is a special assessment |        | Per Unit            | Total       | Factor | FY   | ^ |
| Lots:         | 100 🜩                        |        | \$12,062.99         | \$1,206,299 | 0.00   | 2018 |   |
|               |                              |        | \$12,062.99         | \$1,206,299 | 0.00   | 2019 |   |
| ot Caption:   | Units                        |        | \$12,062.99         | \$1,206,299 | 0.00   | 2020 |   |
| ase Amount:   | 1206299.00 🚔                 |        | \$12,062.99         | \$1,206,299 | 0.00   | 2021 |   |
|               |                              |        | \$12,062.99         | \$1,206,299 | 0.00   | 2022 |   |
| Period:       | Annual ~                     |        | \$12,062.99         | \$1,206,299 | 0.00   | 2023 |   |
| Starting:     | 8/ 2/2018                    |        | \$12,062.99         | \$1,206,299 | 0.00   | 2024 |   |
| 5             |                              |        | \$12,062.99         | \$1,206,299 | 0.00   | 2025 |   |
| Ending:       | 8/ 2/2018                    |        | \$12,062.99         | \$1,206,299 | 0.00   | 2026 |   |
| scription:    |                              |        | \$12,062.99         | \$1,206,299 | 0.00   | 2027 |   |
|               |                              | ~      | \$12,062.99         | \$1,206,299 | 0.00   | 2028 |   |
|               |                              |        | \$12,062.99         | \$1,206,299 | 0.00   | 2029 |   |
|               |                              |        | \$12,062.99         | \$1,206,299 | 0.00   | 2030 |   |
|               |                              |        | \$12,062.99         | \$1,206,299 | 0.00   | 2031 |   |
|               |                              |        | \$12,062.99         | \$1,206,299 | 0.00   | 2032 |   |
|               |                              |        | \$12,062.99         | \$1,206,299 | 0.00   | 2033 |   |
|               |                              |        | \$12,062.99         | \$1,206,299 | 0.00   | 2034 |   |
|               |                              |        | \$12,062.99         | \$1,206,299 | 0.00   | 2035 |   |
|               |                              | $\sim$ | \$12,062.99         | \$1,206,299 | 0.00   | 2036 | ~ |
|               |                              |        | ¢10.000.00          | ¢1.000.000  | 0.00   | 2007 |   |

**Step 6:** To apply a factor, enter the percentage for the appropriate year under Adjustment Factors in the New Assessment dialog box and click OK.

| Lot Caption:   Units   \$12     Base Amount   1206299.00 €   \$12     Period:   Annual   \$12     Starting:   8/ 2/2018   \$12     Ending:   8/ 2/2018   \$12     Description:   \$12     \$12   \$12     \$12   \$12     \$12   \$12     \$12   \$12     \$12   \$12     \$12   \$12     \$12   \$12     \$12   \$12     \$12   \$12     \$12   \$12     \$13   \$12     \$14   \$12     \$15   \$12     \$16   \$12     \$17   \$12     \$18   \$12     \$19   \$12     \$11   \$12     \$12   \$13     \$13   \$12     \$14   \$12     \$15   \$12     \$15   \$12     \$15   \$12     \$15   \$12     \$15   \$12     \$15   \$12                                                                                                    |                         | Total<br>\$1,206,299 | Factor |      |
|----------------------------------------------------------------------------------------------------|-------------------------|----------------------|--------|------|
| □   This is a special assessment   Per     □   This is a special assessment   \$11     □   100 ♀   \$11     □   100 ♀   \$11     □   1206299.00 ♀   \$11     □   1206299.00 ♀   \$11     □   Annual   \$11     □   \$12   \$11     □   Annual   \$11     □   \$12   \$12     □   \$12   \$12     □   \$12   \$12     □   \$12   \$12     □   \$12   \$12     □   \$12   \$12     □   \$12   \$12     □   \$12   \$12     □   \$12   \$12     □   \$12   \$12     □   \$12   \$12     □   \$12   \$12     □   \$12   \$12     □   \$12   \$12     □   \$12   \$12     □   \$12   \$12     □   \$12   \$12     □                                                                                                    | nit<br>062.99<br>062.99 |                      | Factor |      |
| Lots: 100 € \$11   Lot Caption: Units \$11   Base Amount 1206299.00 € \$11   Period: Annual \$11   Starting: 8/ 2/2018 \$11   Ending: 8/ 2/2018 \$11   Description: \$12   Starting: 8/ 2/2018 \$11   Starting: 8/ 2/2018 \$11   Starting: 8/ 2/2018 \$11   Starting: 8/ 2/2018 \$12   Starting: 8/ 2/2018 \$11   Starting: 8/ 2/2018 \$12   Starting: 8/ 2/2018 \$12   Starting: 8/ 2/2018 \$12   Starting: 8/ 2/2018 \$12   Starting: 8/ 2/2018 \$12   Starting: 8/ 2/2018 \$12   Starting: 8/ 2/2018 \$12   Starting: 8/ 2/2018 \$12   Starting: 8/ 2/2018 \$13   Starting: 8/ 2/2018 \$13   Starting: 8/ 2/2018 \$13   Starting: 8/ 2/2018 \$13   Starting: 8/ 2/2018 \$13   Starting: 8/ 2/2018 \$13   Starting: 8/ 3/ 3<                            | 062.99<br>062.99        |                      | Factor |      |
| Lot Caption:   Units   \$11     Base Amount   1206299.00 €   \$11     Period:   Annual   \$11     Starting:   8/ 2/2018   \$11     Ending:   8/ 2/2018   \$11     Description:   \$11     \$11   \$11     \$12   \$11     \$13   \$12     \$14   \$11     \$15   \$11     \$16   \$11     \$17   \$11     \$18   \$11     \$19   \$11     \$11   \$11     \$12   \$11     \$13   \$11     \$14   \$11     \$15   \$11     \$16   \$11     \$17   \$11     \$18   \$11     \$19   \$11     \$11   \$11     \$12   \$11     \$13   \$11     \$14   \$11     \$15   \$11     \$15   \$11     \$15   \$11     \$16   \$11     \$17   \$11                                                                                                    | 062.99                  | \$1,206,299          |        | FY   |
| Lot Caption:     Units     \$12       Base Amount     1206299.00 ♀     \$12       Period:     Annual     \$12       Starting:     8/ 2/2018     \$12       Ending:     8/ 2/2018     \$12       Description:     \$12       \$12     \$12       \$12     \$12       \$12     \$12       \$12     \$12       \$12     \$12       \$12     \$12       \$12     \$12       \$12     \$12       \$12     \$12       \$12     \$12       \$12     \$12       \$13     \$12       \$14     \$12       \$15     \$12       \$15     \$12       \$12     \$12       \$13     \$12       \$14     \$12       \$15     \$12       \$15     \$12       \$13     \$12       \$14     \$12                                                                             |                         |                      | 0.00   | 2018 |
| Base Amount   1206299.00 €   \$11     Period:   Annual   \$12     Starting:   8/ 2/2018   \$12     Ending:   8/ 2/2018   \$12     Description:   \$12     \$12   \$12     \$12   \$12     \$12   \$12     \$12   \$12     \$12   \$12     \$12   \$12     \$12   \$12     \$12   \$12     \$12   \$12     \$12   \$12     \$12   \$12     \$12   \$12     \$12   \$12     \$12   \$12     \$12   \$12     \$12   \$12     \$12   \$12     \$13   \$12     \$14   \$12     \$15   \$12     \$12   \$12     \$12   \$12     \$12   \$12     \$12   \$12     \$13   \$12     \$14   \$12     \$15   \$12                                                                                                    | 062.99                  | \$1,206,299          | 0.00   | 2019 |
| Period:   Annual   ≤11     Starting:   8/ 2/2018   ≤11     Ending:   8/ 2/2018   ≤11     Description:   511     Starting:   8/ 2/2018   ≤11     Starting:   10/2/2018   ≤11     Starting:   10/2/2018   ≤11     Starting: | 002.00                  | \$1,206,299          | 0.00   | 2020 |
| Period:   Annual   \$11     Starting:   8/ 2/2018   \$11     Ending:   8/ 2/2018   \$11     Description:   \$11     \$11   \$11     \$12   \$12     \$13   \$11     \$14   \$11     \$15   \$11     \$16   \$11     \$17   \$11     \$18   \$11     \$19   \$11     \$11   \$11     \$12   \$11     \$13   \$11     \$14   \$11                                                                                                    | 062.99                  | \$1,206,299          | 0.00   | 2021 |
| Starting:   8/ 2/2018   \$11     Ending:   8/ 2/2018   \$11     Description:   \$11     \$11   \$11     \$12   \$11     \$13   \$11     \$14   \$11     \$15   \$11     \$15   \$11     \$15   \$11     \$15   \$11     \$15   \$11     \$15   \$11     \$11   \$11     \$12   \$11     \$13   \$11                                                                                                    | 062.99                  | \$1,206,299          | 0.00   | 2022 |
| Starting:   8/ 2/2018   \$1:     Ending:   8/ 2/2018   \$1:     Description:   \$1:     \$1:   \$1:     \$1:   \$1:     \$1:   \$1:     \$1:   \$1:     \$1:   \$1:     \$1:   \$1:     \$1:   \$1:     \$1:   \$1:     \$1:   \$1:     \$1:   \$1:     \$1:   \$1:     \$1:   \$1:     \$1:   \$1:     \$1:   \$1:     \$1:   \$1:                                                                                                    | 062.99                  | \$1,206,299          | 0.00   | 2023 |
| S1:<br>Ending: 8/2/2018 V<br>Description: S1:<br>S1:<br>S1:<br>S1:<br>S1:<br>S1:<br>S1:<br>S1:                                                                                                    | 062.99                  | \$1,206,299          | 0.00   | 2024 |
| Description:<br>S1:<br>S1:<br>S1:<br>S1:<br>S1:<br>S1:<br>S1:<br>S1                                                                                                    | 062.99                  | \$1,206,299          | 0.00   | 2025 |
| S1:<br>S1:<br>S1:<br>S1:<br>S1:<br>S1:<br>S1:<br>S1:                                                                                                    | 062.99                  | \$1,206,299          | 0.00   | 2026 |
| \$1:<br>\$1:<br>\$1:<br>\$1:<br>\$1:<br>\$1:<br>\$1:<br>\$1:                                                                                                    | 062.99                  | \$1,206,299          | 0.00   | 2027 |
| \$1:<br>\$1:<br>\$1:<br>\$1:<br>\$1:<br>\$1:                                                                                                    | 062.99                  | \$1,206,299          | 0.00   | 2028 |
| \$1:<br>\$1:                                                                                                    | 062.99                  | \$1,206,299          | 0.00   | 2029 |
| \$1:                                                                                                    | 062.99                  | \$1,206,299          | 0.00   | 2030 |
|                                                                                                    | 062.99                  | \$1,206,299          | 0.00   | 2031 |
| <b>C1</b>                                                                                                    | 062.99                  | \$1,206,299          | 0.00   | 2032 |
|                                                                                                    | 062.99                  | \$1,206,299          | 0.00   | 2033 |
| \$1:                                                                                                    | 062.99                  | \$1,206,299          | 0.00   | 2034 |
| \$1:                                                                                                    | 062.99                  | \$1,206,299          | 0.00   | 2035 |
| \$1                                                                                                    |                         | \$1,206,299          | 0.00   | 2036 |
| <u>61</u>                                                                                                    | 062.99                  | @1 000 000           | 0.00   | 7007 |

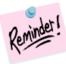

When adding a factor, the system will automatically apply that percentage to all later years.

| Per Unit    | Total             | Factor | FY   | ^ |
|-------------|-------------------|--------|------|---|
| \$12,062.99 | \$1,206,299       | 0.00   | 2018 |   |
| \$12,907.40 | \$1,290,740       | 7.00   | 2019 |   |
| \$13,810.92 | \$1,381,092       | 7.00   | 2020 |   |
| \$14,777.68 | \$1,477,768       | 7.00   | 2021 |   |
| \$15,812.12 | \$1,581,212       | 7.00   | 2022 |   |
| \$16,918.97 | \$1,691,897       | 7.00   | 2023 |   |
| \$18,103.29 | \$1,810,329       | 7.00   | 2024 |   |
| \$19,370.52 | \$1,937,052       | 7.00   | 2025 |   |
| 00 700 40   | <u>*0.070.040</u> | 7 00   | 0000 |   |

**Step 7:** When the Account page refreshes the new Assessment will be listed with a graphical display of the information shown below.

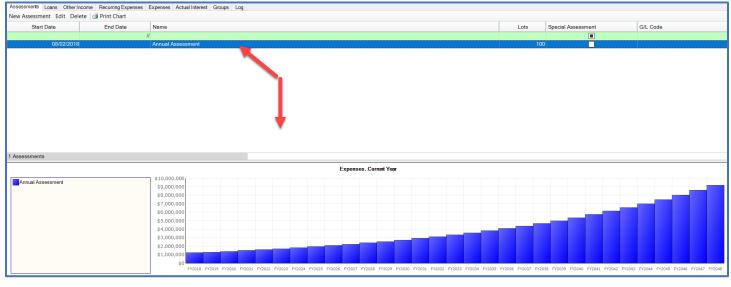

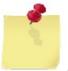

Note: For unique assessment circumstances, there is a Special Assessment box that can be checked.

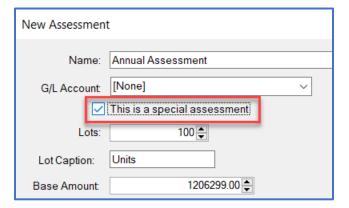